## **MyReize | Optik Schnittstelle**

Schnittstelle zum Webshop MyReize des Glasherstellers MyReize.

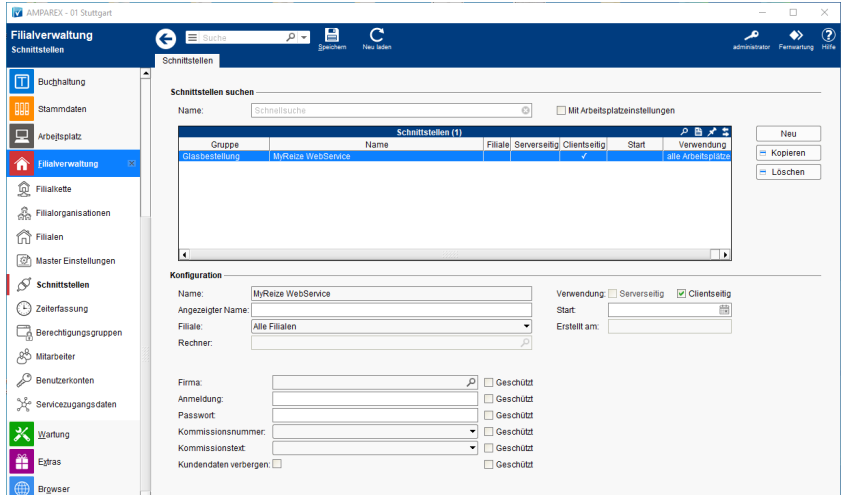

#### **Schnittstellen suchen**

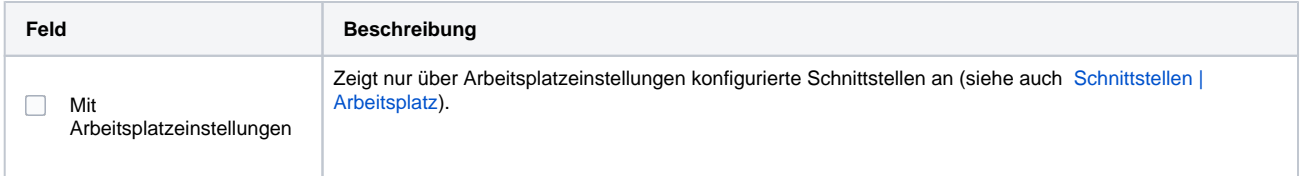

### **Konfiguration**

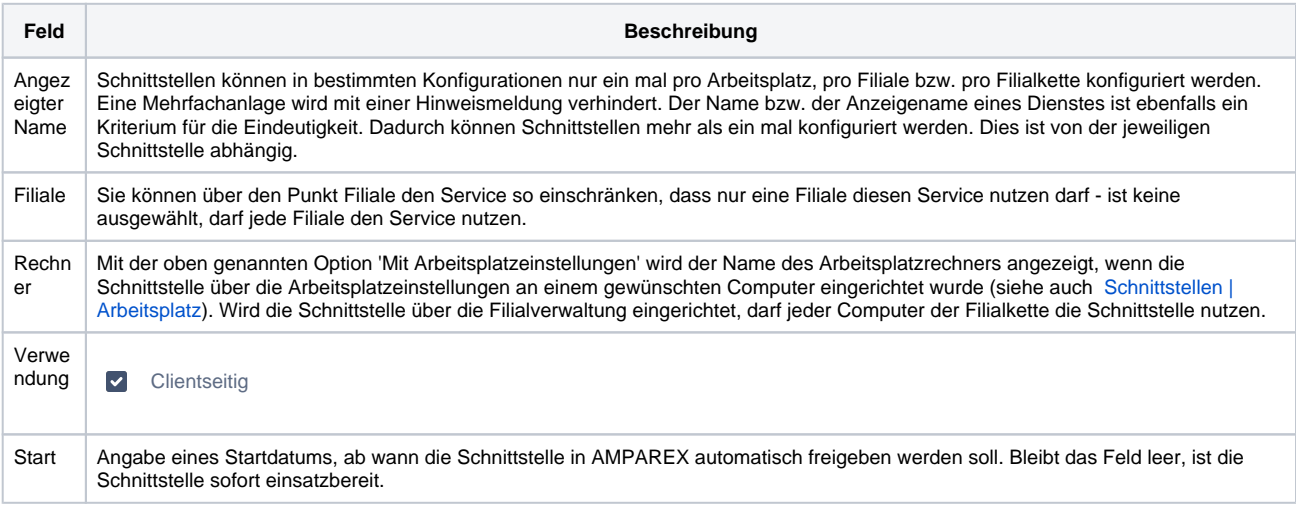

#### **Details**

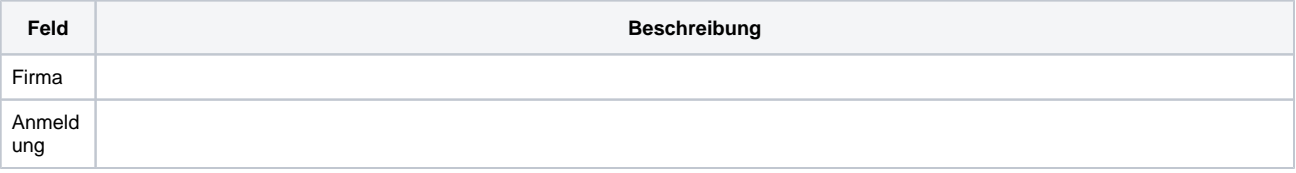

# **MyReize | Optik Schnittstelle**

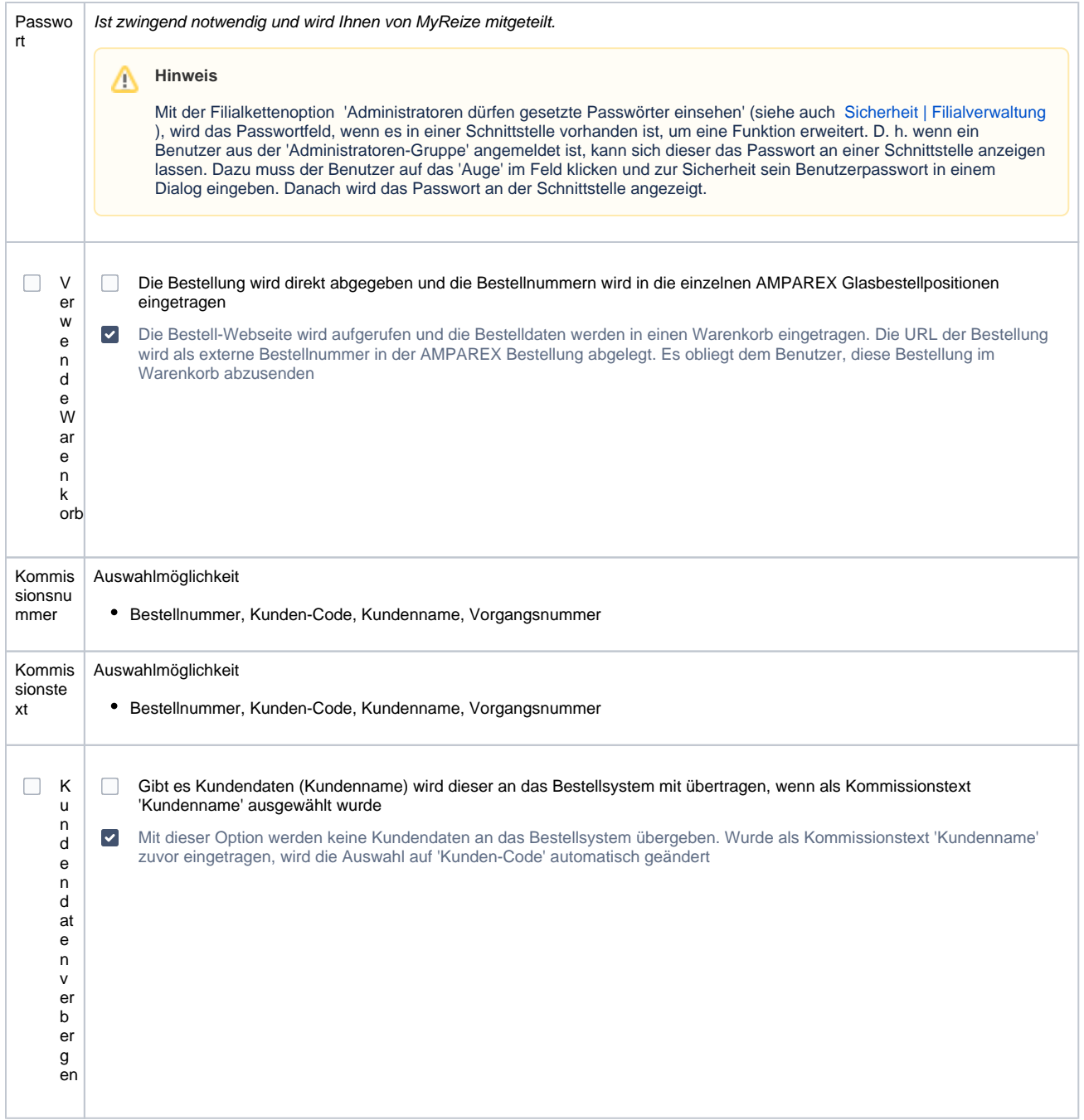

#### Siehe auch ...

[Glasbestellung | Optik Schnittstellen](https://manual.amparex.com/display/HAN/Glasbestellung+%7C+Optik+Schnittstellen)